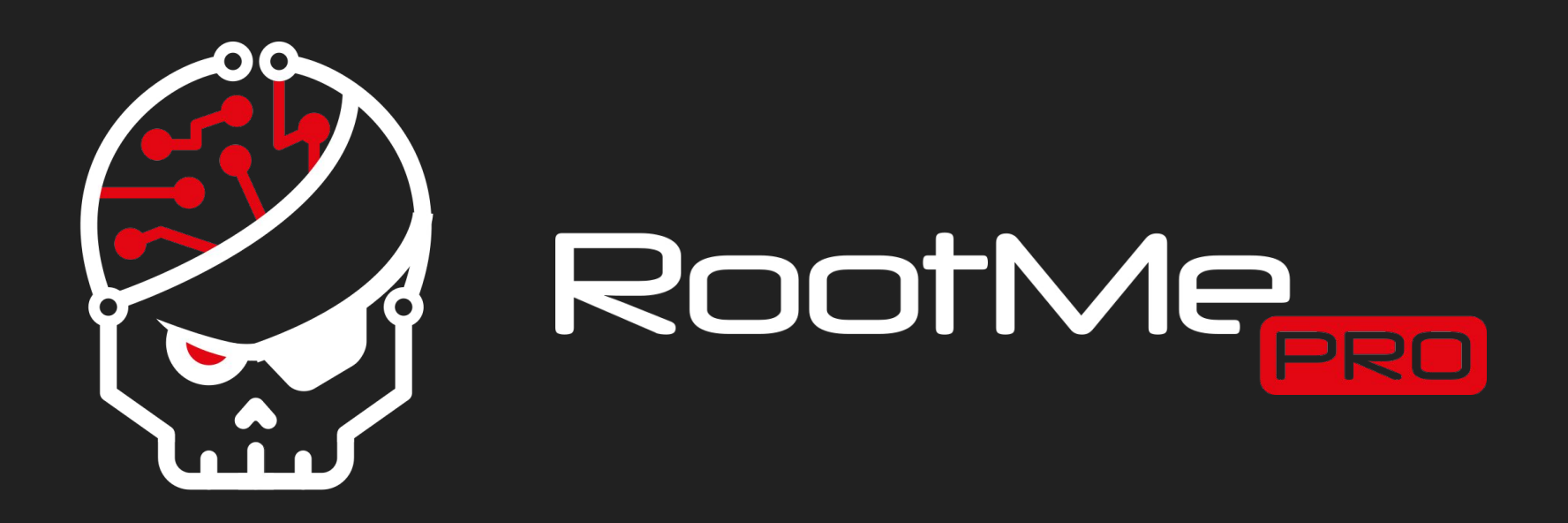

# **Club EH Root-Me - 12**

Application Programming Interface (API) Testing

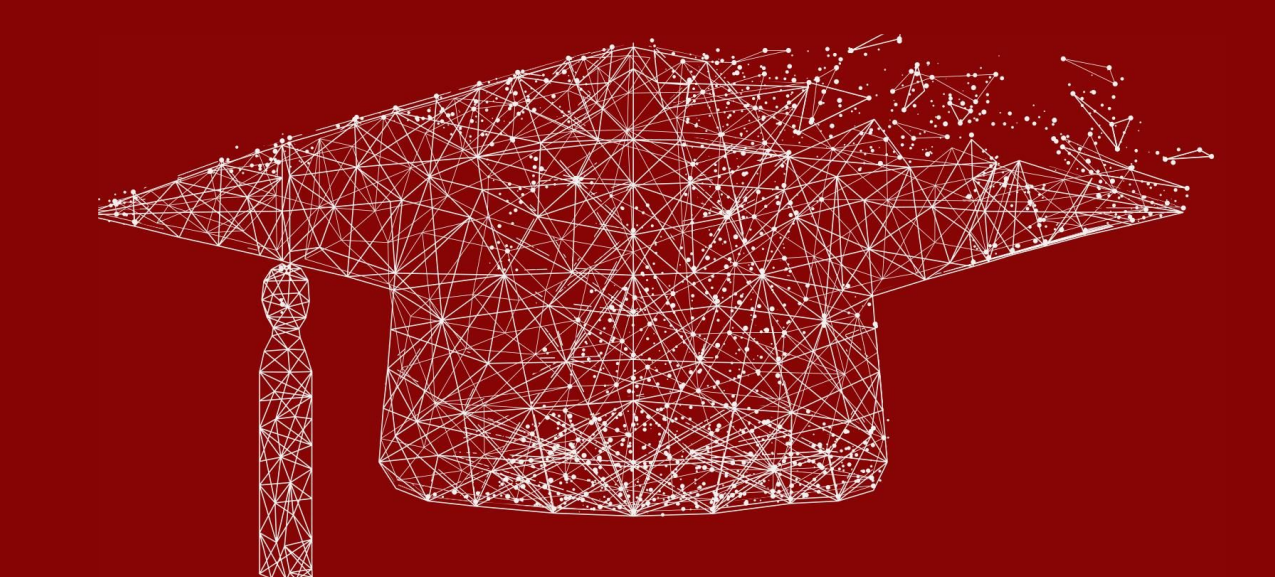

# Sommaire

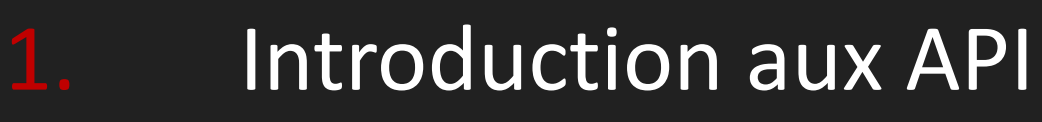

- 2. Phase de reconnaissance
- 3. Phase d'exploitation
- 4. Recommandations
- 5. Mise en pratique

2

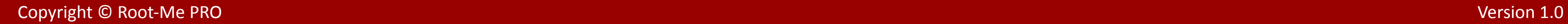

## Introduction aux API

3

▪ Peut être utilisé pour **l'authentification**, **l'autorisation** et **l'échange de données**.

- 
- 
- Différents types d'API (REST, SOAP, RPC, GraphQL…).
- Versioning, documentation et support multiplateforme.

▸ Introduction aux API

- ▸ Phase de reconnaissance
- ▸ Phase d'exploitation
- ▸ Recommandations
- ▸ Mise en pratique

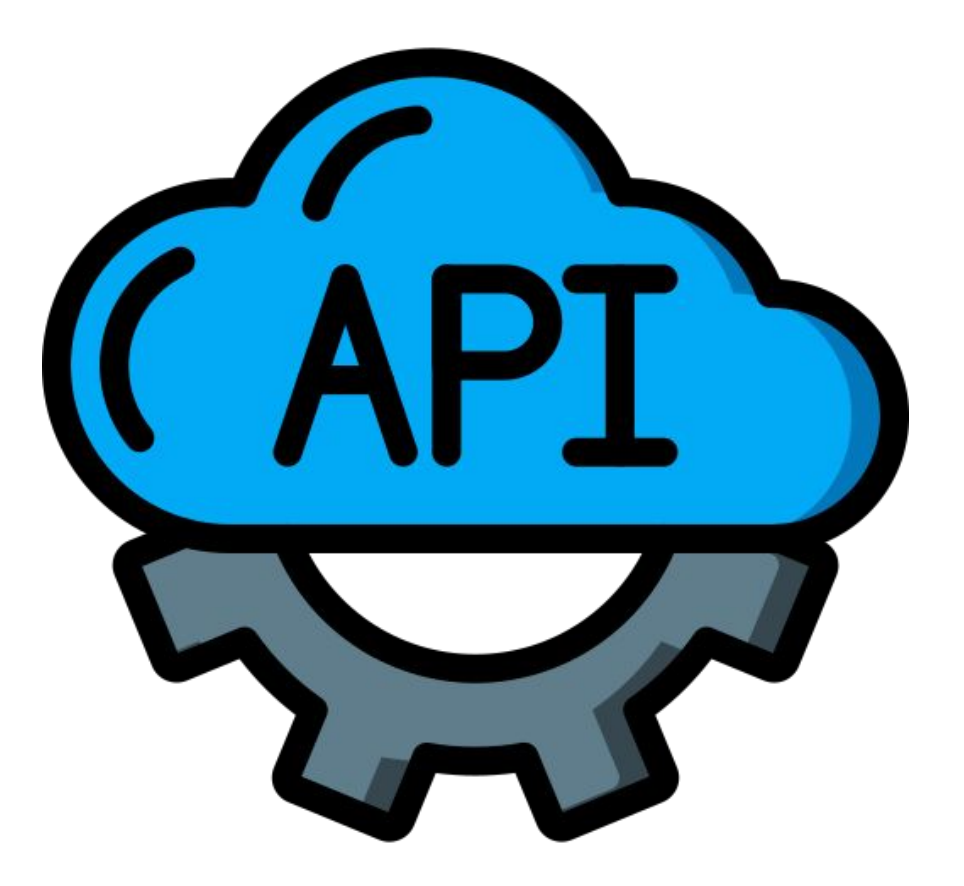

## **Introduction aux API Introduction aux API**

**EXPECANISME défini pour uniformiser un échange de données entre deux entités.** 

## Introduction aux API

4

▸ Introduction aux API

- ▸ Phase de reconnaissance
- ▸ Phase d'exploitation
- ▸ Recommandations
- ▸ Mise en pratique

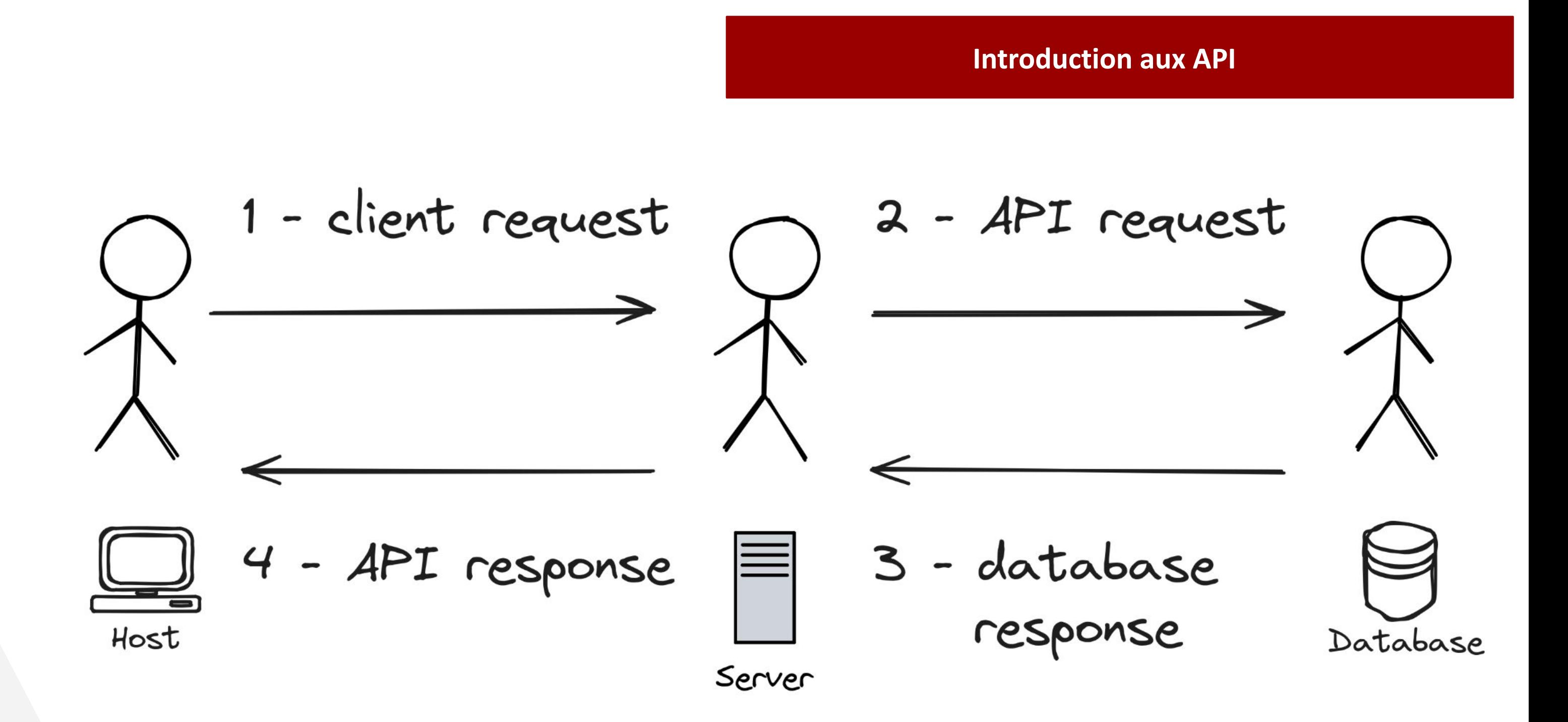

5

## **Qu'est-ce que JSON ?**

■ Format de données texte pour stocker des informations structurées ;

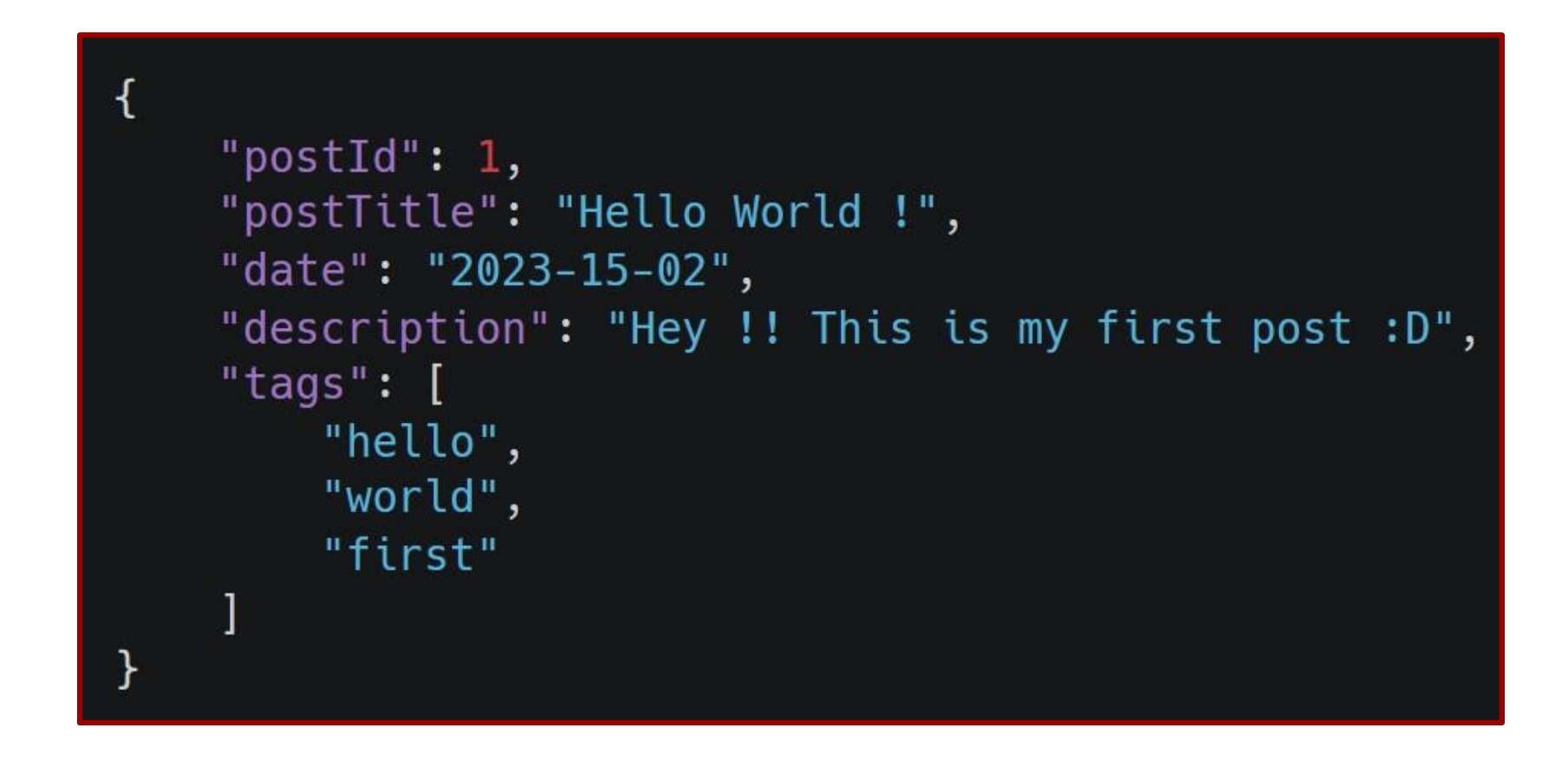

▸ Introduction aux API

- ▸ Phase de reconnaissance
- ▸ Phase d'exploitation
- **Recommandations**
- ▸ Mise en pratique
- **E** JavaScript Object Notation (JSON)
	-
	- **·** Syntaxe clé-valeur ;
	- Données typées (*string*, *int*, *booléen*, *array, etc.*)
	- Souvent utilisé dans les applications web (API) ;
	- **EXTERNATION Alternative au format [XML](https://fr.wikipedia.org/wiki/Extensible_Markup_Language) ou [YAML](https://fr.wikipedia.org/wiki/YAML).**

# $\big\{$  JSON $\big\}$

**Copyright © Root-Me PRO** Version 1.0

## Introduction aux API

▪ Basées sur les conventions de communication HTTP (**GET**, **POST**, **PUT**, **DELETE**, …) ;

**EXPLA** Largement supportées par les langages et framework existants.

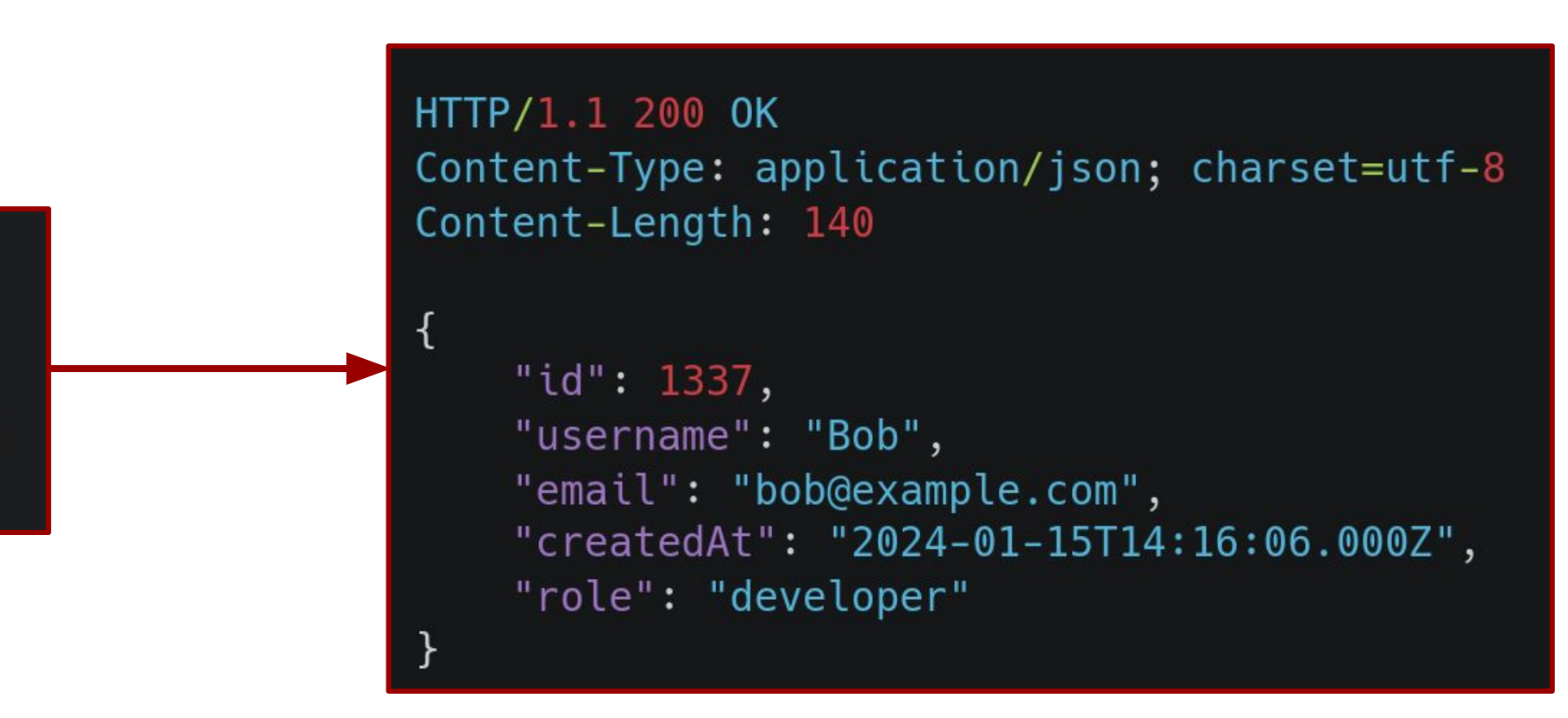

- ▸ Introduction aux API
- ▸ Phase de reconnaissance
- ▸ Phase d'exploitation
- **Recommandations**
- ▸ Mise en pratique
- Points importants :
	- Multiples endpoints ;
	- Under-Fetching / Over-Fetching ;
	-
	-

GET /api/profile HTTP/1.1 Host: api.example.com Content-Type: application/json

## Introduction aux API

## **API - REST**

7

#### **API - REST**

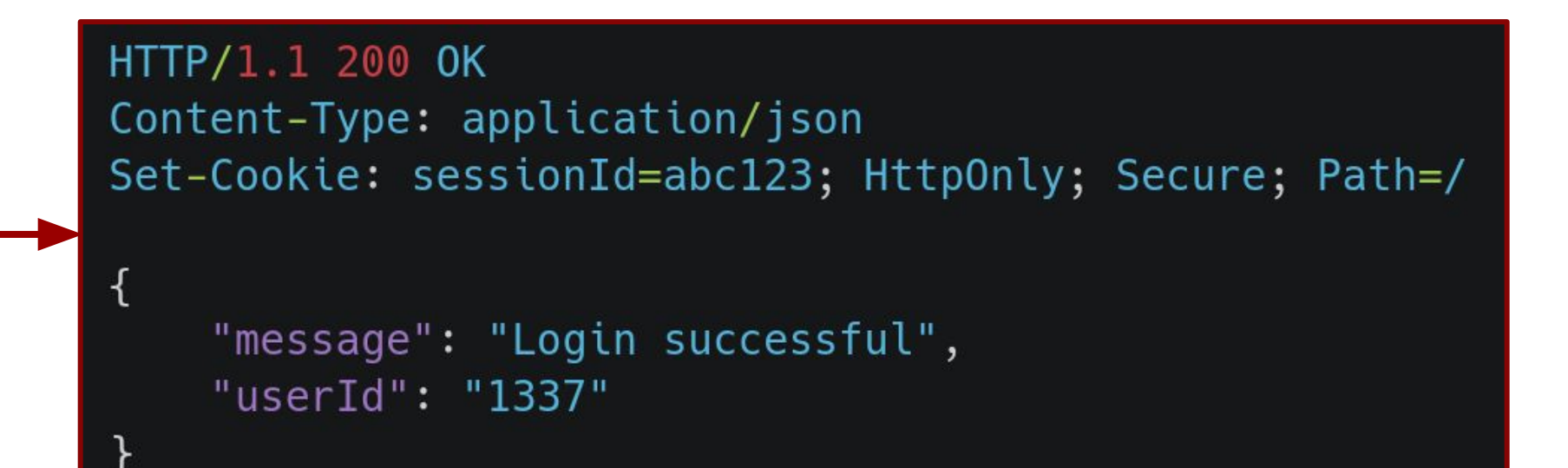

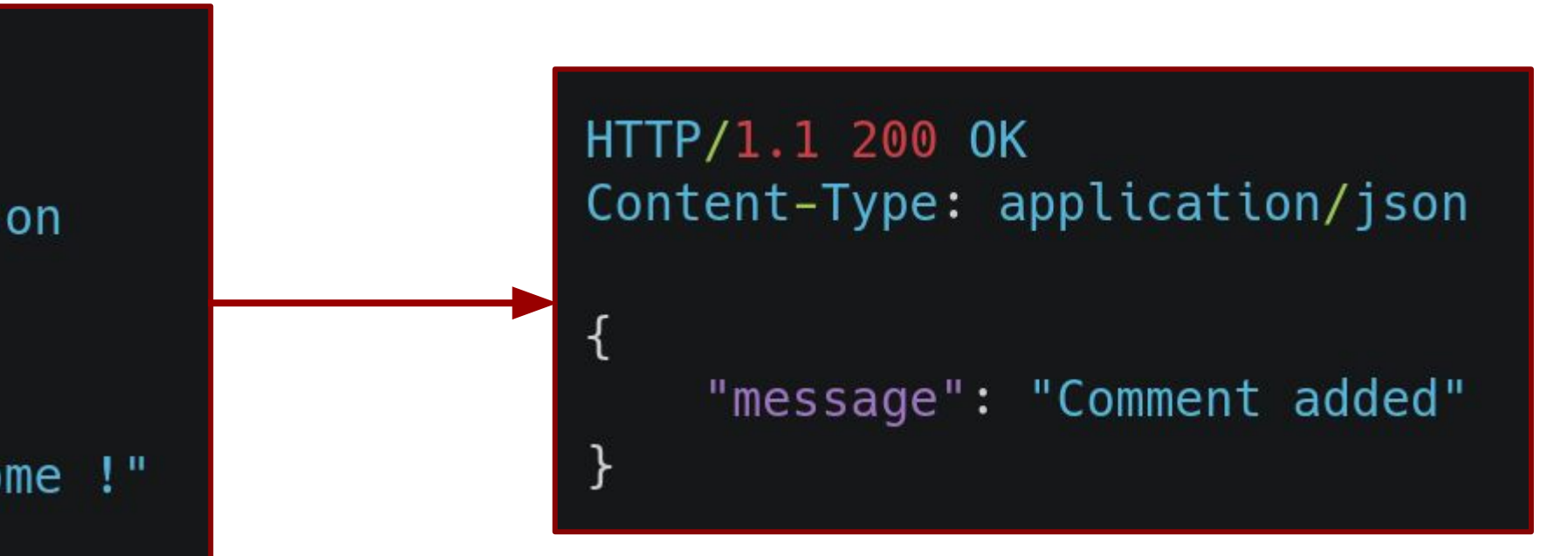

▸ Introduction aux API

- ▸ Phase de reconnaissance
- ▸ Phase d'exploitation
- **Recommandations**
- ▸ Mise en pratique

POST /api/login HTTP/1.1 Host: api.example.com Content-Type: application/json

> "username":"bob", "password":"str0ngP4ssw0rd!"

> > PUT /api/comment HTTP/1.1 Host: api.example.com Content-Type: application/json

"userId": $1337,$ "comment": "This is awesome !"

## Introduction aux API

## Phase de reconnaissance

**Copyright © Root-Me PRO** Version 1.0

- **Endpoint** 
	- /api/
	- /api/v1/
	- /api?wsdl
	- /openapi.json
	- /swagger
	- /swagger.json
	- [SecLists](https://github.com/danielmiessler/SecLists/tree/master/Discovery/Web-Content/api)
- Documentation
	- Swagger
	- Github
	- PDF
	- Endpoints

■ …

- /docs
- /api-docs

#### **Reconnaissance – Où ?**

**Endentifier les méthodes HTTP acceptées** ▪ Identifier les formats de requête acceptés (Content-Type)

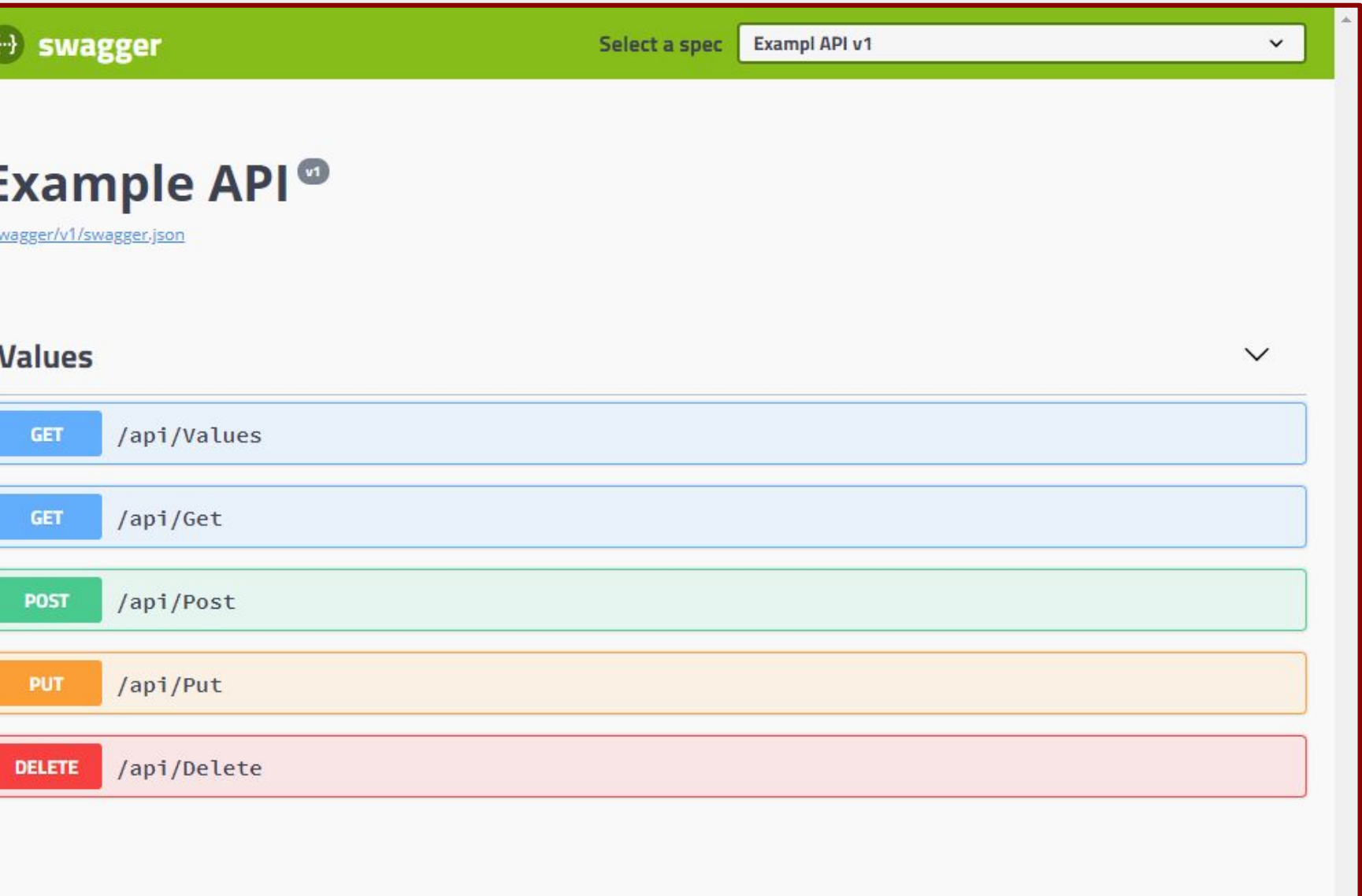

- ▸ Introduction aux API
- ▸ Phase de reconnaissance
- ▸ Phase d'exploitation
- ▸ Recommandations
- ▸ Mise en pratique

#### Page not found (404)

No FlatPage matches the given query.

**Request Method: GET** 

Request URL: https://example.com/ Raised by: django.contrib.flatpages.views.flatpage

Using the URLconf defined in project.urls, Django tried these URL patterns, in this order:

- 1. okta/
- 2. 403/ [name='403']
- 3. swagger.yaml/ [name='spectacular-schema']
- 4. swagger.json/ [name='spectacular-schema']
- 5. api/docs/ [name='swagger-ui'] 6. api/redoc/ [name='schema-redoc']
- $7.$  api/vl/
- 8. mobile api/
- 9.  $\text{{}'\text{median}}$  (?P<path>.\*)\$
- 10.  $^(?P.*/ )$ \$

The current path, doesntexist, matched the last one.

## 9

#### **Copyright © Root-Me PRO** Version 1.0

- **·** Injections
	- SQL / NoSQL
	- OS Command Injection
	- Server Side Request Forgery (SSRF)
- **·** Information Disclosure
- Path Traversal
- Broken Access Control (BAC)
- Race Condition
- **•** Parameter Pollution
- Cryptographic Failure

## **Exploitation – Vulnérabilités**

- ▸ Introduction aux API
- ▸ Phase de reconnaissance
- ▸ Phase d'exploitation
- ▸ Recommandations
- ▸ Mise en pratique

- ▸ Introduction aux API
- ▸ Phase de reconnaissance
- ▸ Phase d'exploitation
- **Recommandations**
- ▸ Mise en pratique

GET /api/admin/users/all HTTP/1.1 Host: api.example.com Authorization: Bearer <token>

#### **Exploitation – Information Disclosure**

```
HTTP/1.1 200 OK
Content-Type: application/json
        "userId": "12345",
        "username": "bob",
        "email": "bob@example.com",
        "password": "bobPass123!",
        "address": "123 Main St, Anytown, AN 12345",
        "phone": "123-456-7890"
    \},<br>{
        "userId": "67890",
        "username": "alice",
        "email": "alice@example.com",
        "password": "alicePass456!",
        "address": "456 Side St, Othertown, OT 67890",
        "phone": "987-654-3210"
    // more
```
- ▸ Introduction aux API
- ▸ Phase de reconnaissance
- ▸ Phase d'exploitation
- **Recommandations**
- ▸ Mise en pratique

POST /api/processData HTTP/1.1 Host: api.example.com Content-Type: application/json

"id": "'<?>][]{}\_)(\*;/\"

HTTP/1.1 500 Internal Server Error Content-Type: text/plain

Exception in thread "main" java.lang.NullPointerException at com.example.api.ProcessData.processInputData(ProcessData.java:35) at com.example.api.ProcessDataController.postData(ProcessDataController.java:27)  $\sim 100$  km s  $^{-1}$ 

Database Connection String: jdbc:mysql://db.example.com:3306/prod\_db Database User: db\_user Database Password: dbP4ssw0rd!

## **Exploitation – Information Disclosure**

- ▸ Introduction aux API
- ▸ Phase de reconnaissance
- ▸ Phase d'exploitation
- **Recommandations**
- Mise en pratique

GET /api/users/12345/profile HTTP/1.1 Host: api.example.com Authorization: Bearer <token>

POST /api/users/12345/updateProfile HTTP/1.1 Host: api.example.com Authorization: Bearer <token> Content-Type: application/json

"email": "newemail@attacker.com"

#### **Exploitation – Insecure Direct Object Reference (IDOR)**

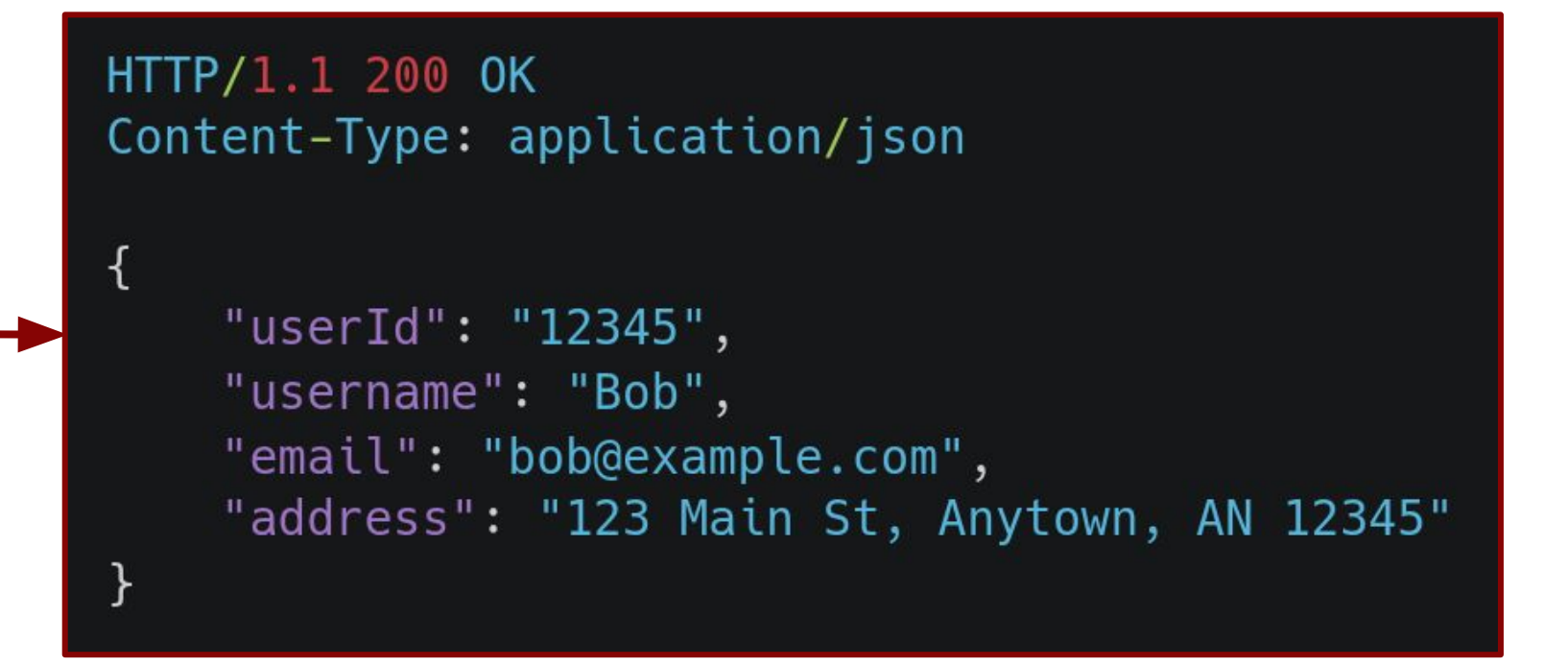

HTTP/1.1 200 OK Content-Type: application/json

"message": "Email successfully updated"

**Copyright © Root-Me PRO** Version 1.0

- ▸ Introduction aux API
- ▸ Phase de reconnaissance
- ▸ Phase d'exploitation
- **Recommandations**
- ▸ Mise en pratique

GET /api/documents/f47ac10b-58cc-4372-a567-0e02b2c3d479 HTTP/1.1 Host: api.example.com Authorization: Bearer <token>

GET /api/documents/107a6980-722c-49a0-91f1-b0aedabf1c6b HTTP/1.1 Host: api.example.com Authorization: Bearer <token>

#### **Exploitation – IDOR - UUID**

HTTP/1.1 200 OK Content-Type: application/json

> "documentId": "f47ac10b-58cc-4372-a567-0e02b2c3d479", "title": "Secret document", "content": "Content of the secret document..."

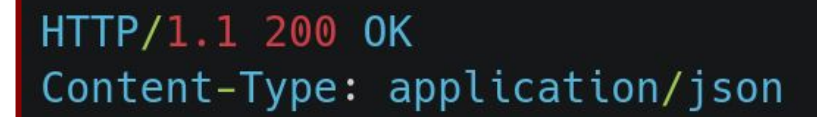

"documentId": "107a6980-722c-49a0-91f1-b0aedabf1c6b" "title": "My document", "content": "Content of my document..."

**Copyright © Root-Me PRO** Version 1.0

▸ Introduction aux API

- ▸ Phase de reconnaissance
- ▸ Phase d'exploitation
- **Recommandations**
- ▸ Mise en pratique

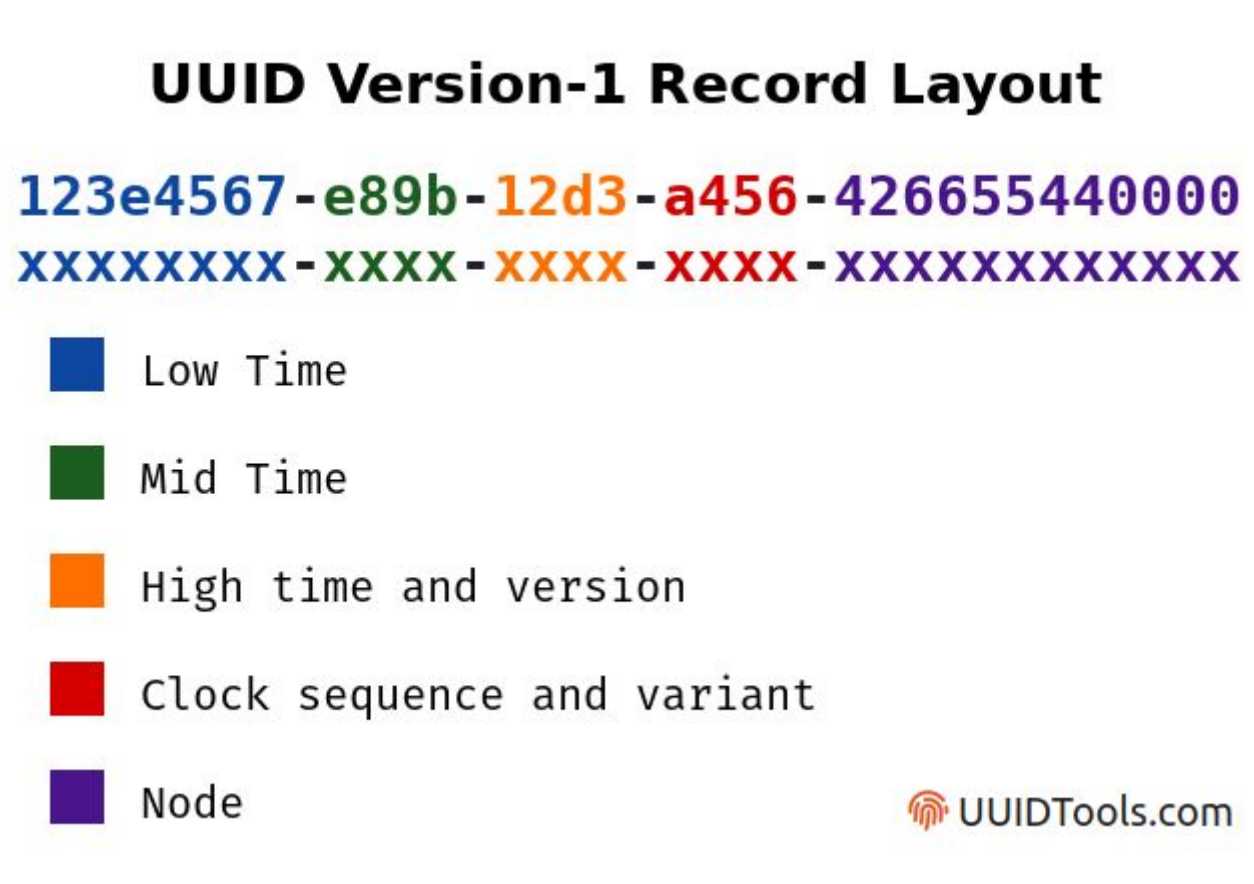

#### **Exploitation – IDOR - UUID**

**M** UUIDTools.com

**Don't rely on UUIDs for security.** Never use UUIDs for things like session identifiers. The standard itself warns implementors to "not assume that UUIDs are hard to guess; they should not be used as security capabilities (identifiers whose mere possession grants access, for example)."

**Copyright © Root-Me PRO** Version 1.0

15

- ▸ Introduction aux API
- ▸ Phase de reconnaissance
- ▸ Phase d'exploitation
- **Recommandations**
- ▸ Mise en pratique

## GET /api/vehicles/456 HTTP/1.1 Host: api.example.com

HTTP/1.1 200 OK Content-Type: application/json

```
"mark": "Toyota",
"model": "Supra",
"year": 1989,
"km": "142 178",
"latest_bid": "15000f",
```
#### **Exploitation – Mass Assignment**

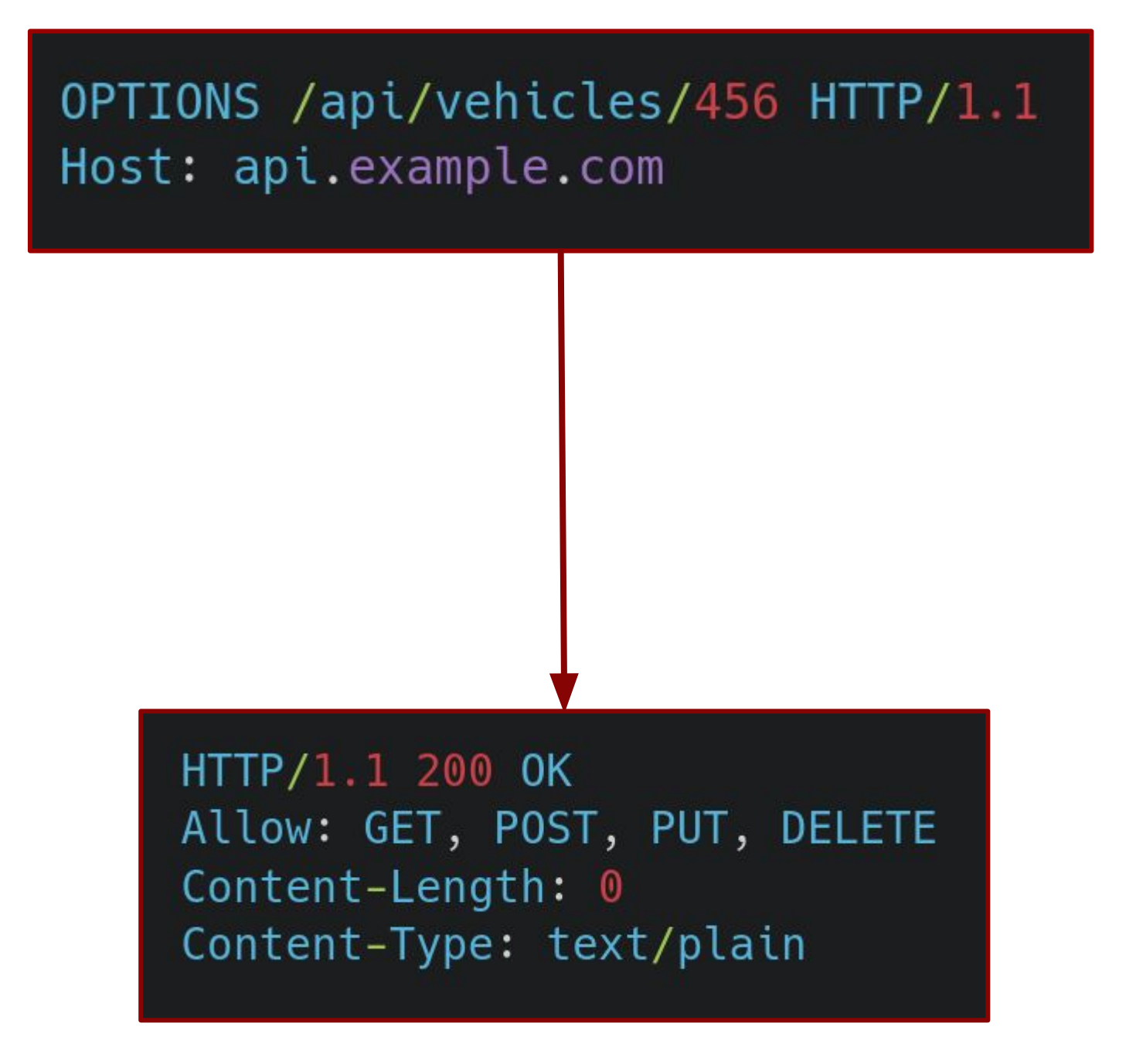

- ▸ Introduction aux API
- ▸ Phase de reconnaissance
- ▸ Phase d'exploitation
- **Recommandations**
- ▸ Mise en pratique

PUT /api/vehicles/456 HTTP/1.1 Host: api.example.com Content-Type: application/json

"latest\_bid": "10€"

HTTP/1.1 200 OK Content-Type: application/json

"message": "vehicle successfully updated."

**Copyright © Root-Me PRO** Version 1.0

#### **Exploitation – Mass Assignment**

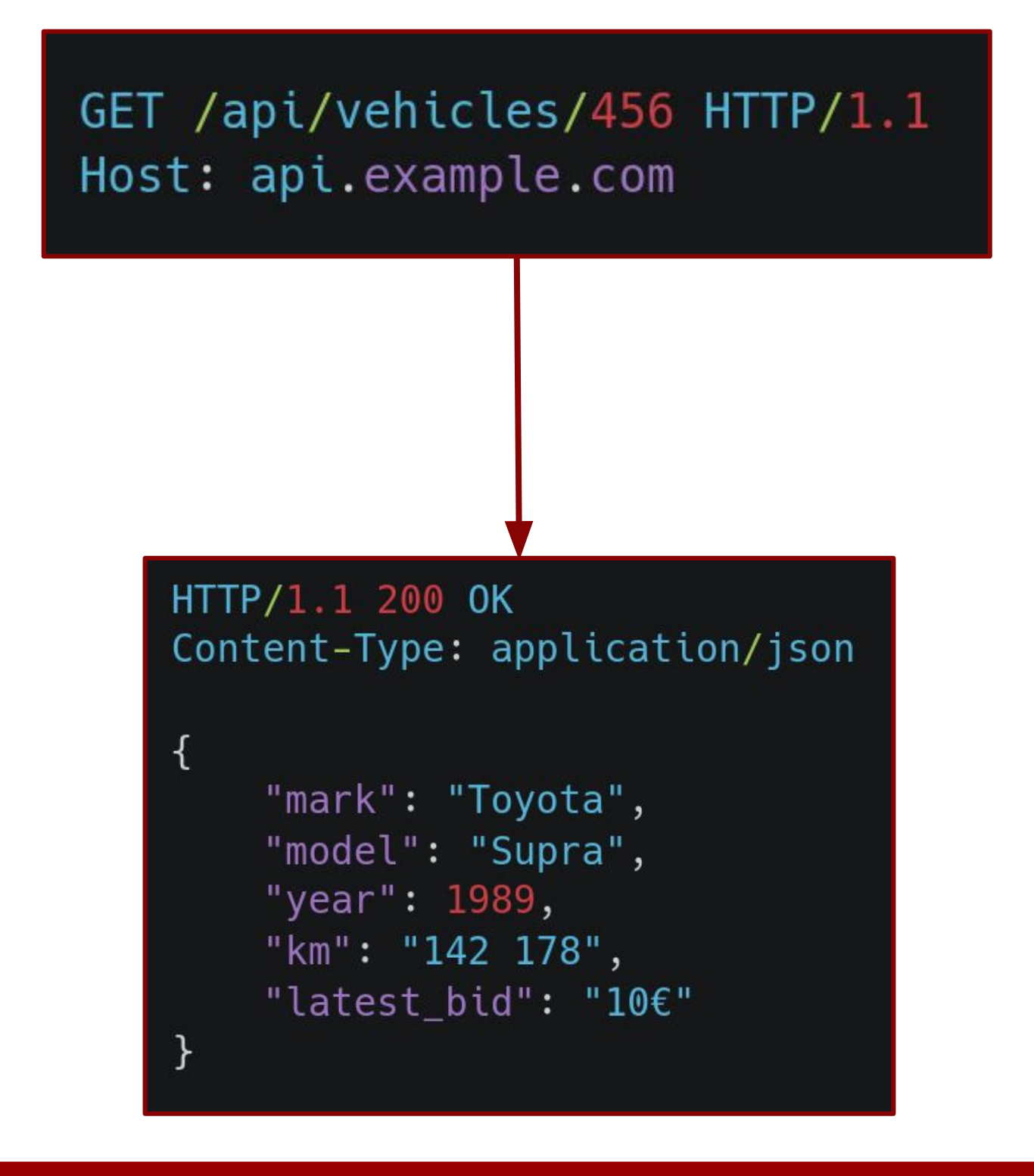

Pour aller plus loin :

- **E** [API Key Leaks](https://github.com/swisskyrepo/PayloadsAllTheThings/tree/master/API%20Key%20Leaks)
- **EXALUTE: 19 [API testing | Web Security Academy](https://portswigger.net/web-security/api-testing)**
- **[A collection of awesome API Security tools and resources.](https://github.com/arainho/awesome-api-security)**
- **OWASP Top 10 API Security Risks 2023**
- **[Web API Pentesting HackTricks](https://book.hacktricks.xyz/network-services-pentesting/pentesting-web/web-api-pentesting)**
- **EXALUTE: [API Security: Best Practices for Protecting APIs NGINX](https://www.nginx.com/learn/api-security/)**
- **·** [What is API security?](https://www.cloudflare.com/learning/security/api/what-is-api-security/)
- **EXPI-SecurityEmpire**
- **[0 Click ATO with the Sandwich Attack Lupin & Holmes](https://www.landh.tech/blog/20230811-sandwich-attack/)**

#### **Exploitation – Ressources**

- ▸ Introduction aux API
- ▸ Phase de reconnaissance
- ▸ Phase d'exploitation
- **Recommandations**
- ▸ Mise en pratique

## Recommandations

- Quelques recommandations pour sécuriser l'implémentation d'une API :
	- Whitelist des méthodes HTTP autorisées ;
	- Whitelist du Content-Type supporté ;
	- Enlever les options de debug et de développement en production ;
	- Limiter les messages d'erreurs afin d'éviter des stacktraces ;
	- Supprimer ou limiter l'usage des anciennes versions de l'API ;
	- Mettre à jour la documentation ;
	- Cacher la documentation si l'API est privée ;
	- Vérifier les entrées des utilisateurs.

#### **Recommandations**

- ▸ Introduction aux API
- ▸ Phase de reconnaissance
- ▸ Phase d'exploitation
- **Recommandations**
- ▸ Mise en pratique

**Copyright © Root-Me PRO** Version 1.0

# **Mise en pratique**

- API Introduction
	- API Session
- API Broken Access
	- API Hash
- API Mass Assignment
- API Broken Access 2

# **https://clusir.pro.root-me.org**

21

# Questions ?

**Copyright © Root-Me PRO** Version 1.0

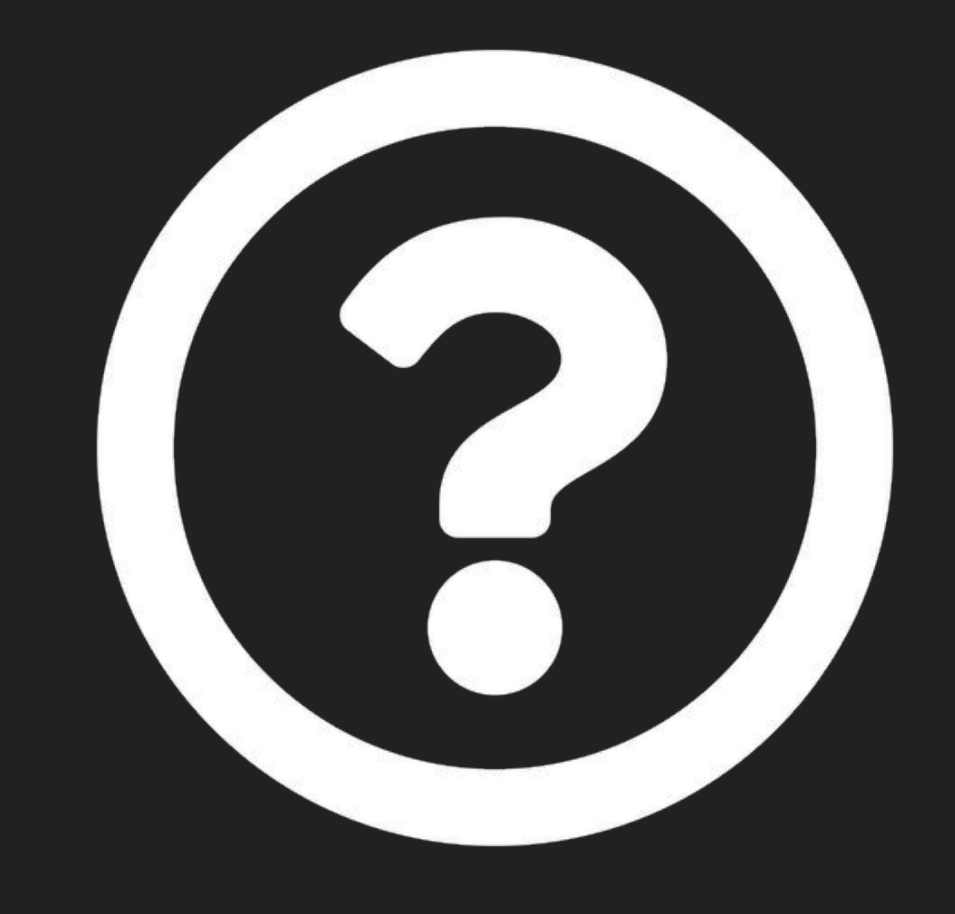